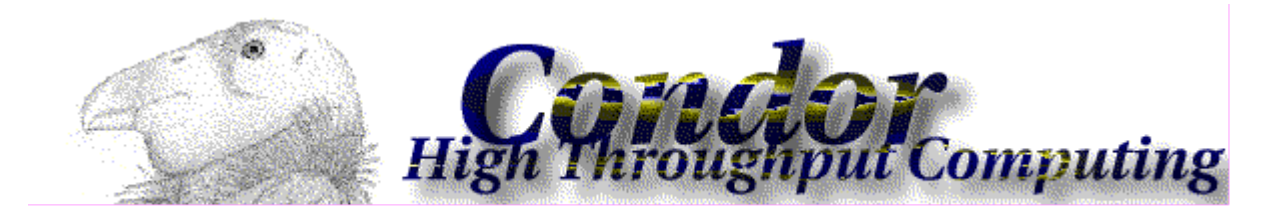

# Виконання завдань розподіленої обробки зображень під управлінням системи CONDOR

Юрій Шийка науковий керівник: Роман Шувар

• Condor - спеціалізована система управління навантаженням обчислювальних вузлів для ресурсномістких задач.

Condor включає механізми:

- черга завдань;
- політика планування та схема пріоритетів завдань;
- система моніторингу та управління ресурсами.

Користувачі відправляють на виконання завдання розподілених або паралельних обчислень, Condor поміщає їх у чергу, обирає, коли і на яких обчислювальних вузлах слід їх виконати згідно визначеної політики, ретельно стежить за їх виконанням і інформує користувача після їх завершення.

# Condor у світі

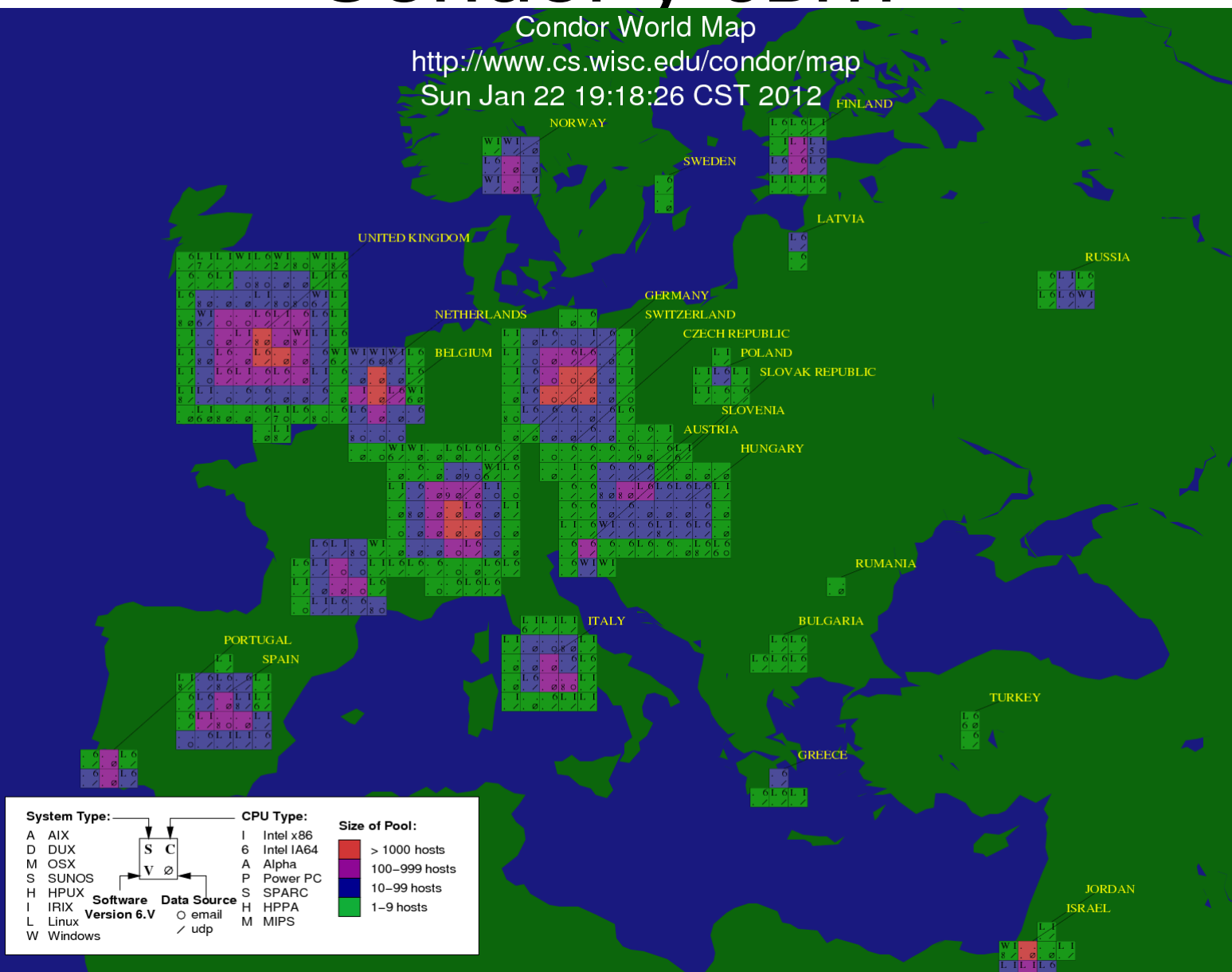

# Переваги Condor

- Порівняно легка адаптація існуючих програм, можливість виконання їх у різних середовищах.
- Стійкість до збоїв. Збій окремої системи не приводить до зупинки обчислень чи втрати результатів.
- Гнучкість і універсальність. Condor дозволяє виконувати як паралельні так і розподілені обчислення в гомогенних, гетерогенних і змішаних системах.

# Схема використання Condor

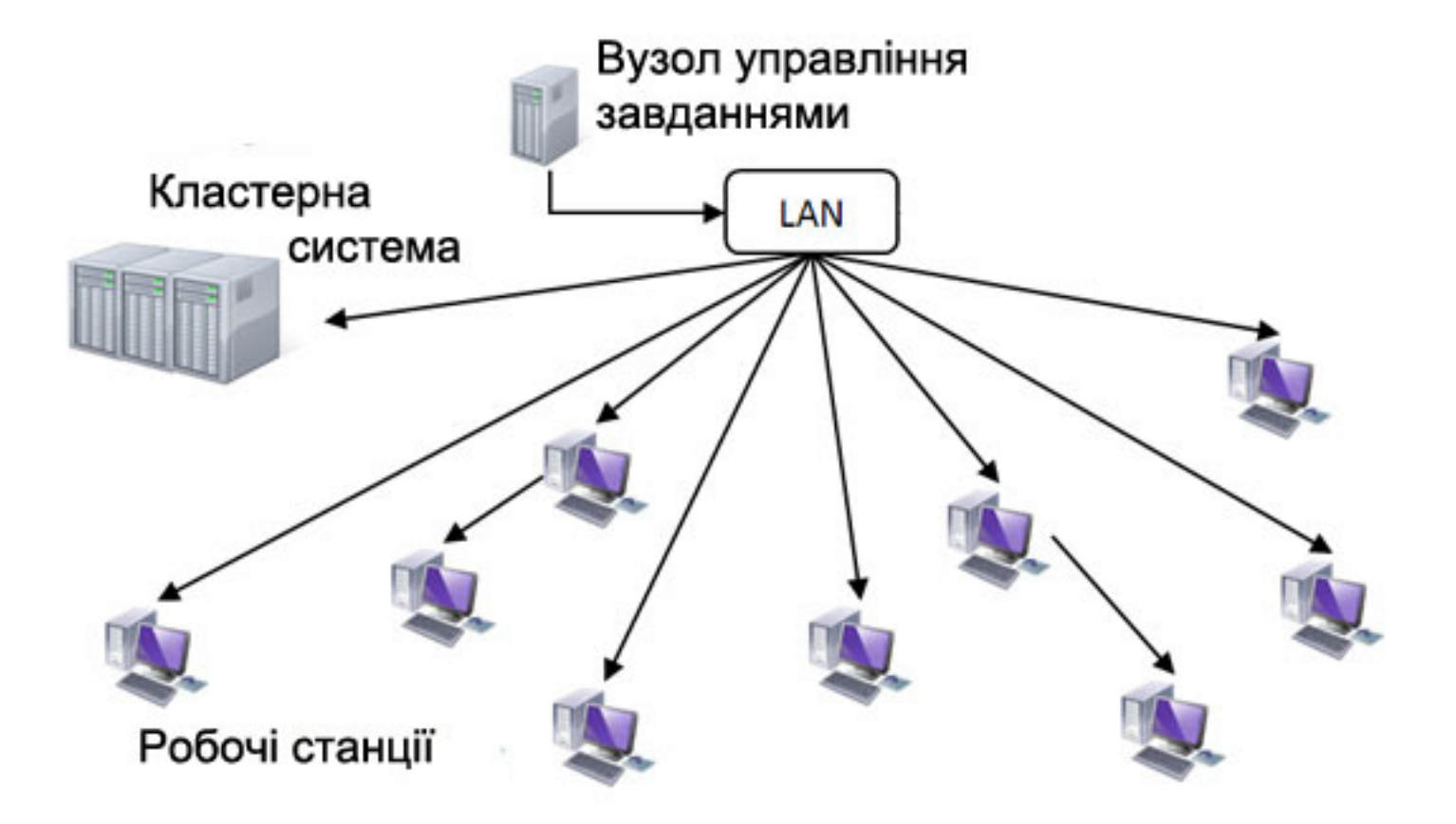

# Виконання завдання під управлінням системи Condor

- Підготувати вхідні дані для окремих завдань (вручну чи за допомогою програми генератора завдань).
- Вибрати середовище (набір умов) в якому повинні виконуватись завдання. Забезпечити доступ до вхідних і вихідних файлів завдань тим чи іншим способом (NFS, Condor FileTransfer, …).
- Створити виконавчий файл програми, який повинен виконуватися на робочих вузлах відповідно до вимог системи Condor та встановленої операційної системи.
- Створити файл опису завдання Condor з параметрами виконання, вказаними вхідними і вихідними файлами і т.д.
- Додати завдання в чергу Condor за допомогою команди condor\_submit.
- Після виконання завдань отримати вихідні файли (відповідно до способу виконання завдань) та при потребі виконати програму обробки результатів.

# Приклад файлу опису завдань

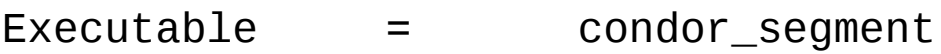

Universe = vanilla

- Error = log/err.segment.\$(Process)
- $Input =$   $in/\$(Process)_1$
- Output = out\_\$(Process)\_1
- Log = log/condor\_segment.log

Arguments = \$(Process)

- Should\_transfer\_files = YES
- $When_to_transfer\_output = \n0N\_EXT$
- Transfer\_input\_files = in/\$(Process)\_0, in/\$(Process)\_1

Queue 162

# Розподілена обробка растрових зображень

- При обробці растрових зображень, зокрема даних ДЗЗ виникає проблема обробки величезних обсягів зображень. Вихід – формування незалежних підзадач, які можна виконувати розподілено.
- Незалежно від типу обробки (фільтрація, контрастування, сегментація і т.д.) процеси розбиття великої задачі на незалежні підзадачі та формування кінцевого результату є однаковими в більшості випадків. Ці процеси полягають у розбитті зображення на менші шляхом нарізання, та об'єднання результатів підзадач в кінцевий результат за принципом мозаїки.

## Схема роботи проекту обробки растрових зображень

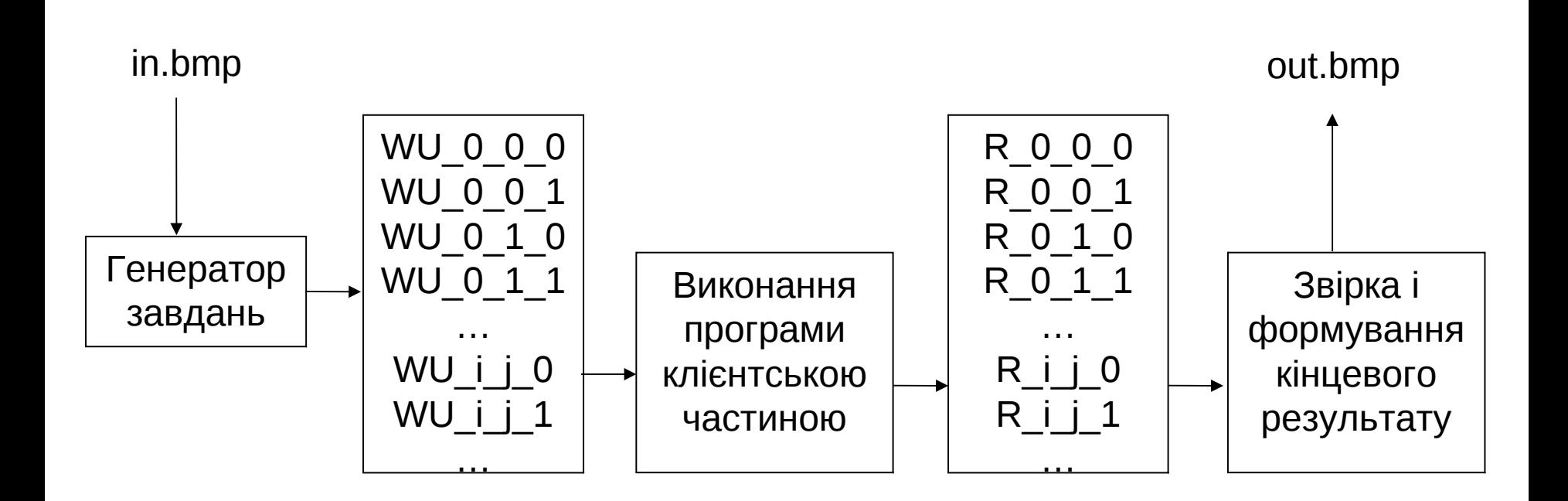

# Сегментація зображень дистанційного зондування Землі

Використання в якості вхідних даних зображень високої роздільної здатності дає можливість виділення об'єктів не тільки за характеристиками кольору, а й за складнішими характеристиками – текстура, форма і т.д.

Для поділу зображення на сегменти (класи) в роботі використано алгоритм Краскала, який будує мінімальне остовне дерево даного графа. Тобто об'єднує всі вершини графа в одну область (існує шлях між всіма вершинами) мінімальною сумарною довжиною ребер.

# Алгоритм Краскала

1) В початковому графі кожна вершина знаходиться в окремому сегменті

2) Формується список ребер і сортується по зростанню

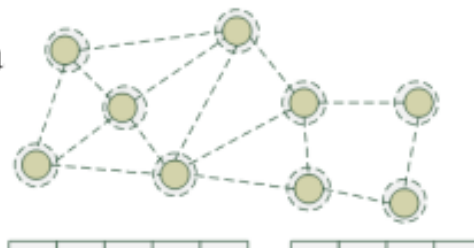

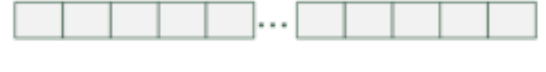

3) Проходимо по вершинах в зростаючому порядку

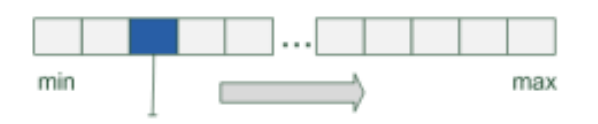

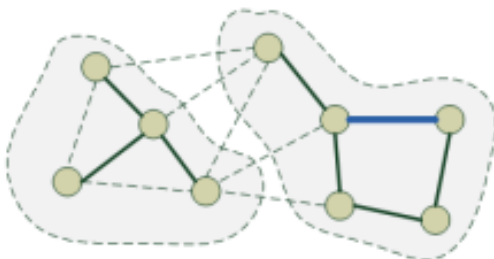

4а) таке ребро пропускаємо, бо воно сполучає вершини одного сегмента

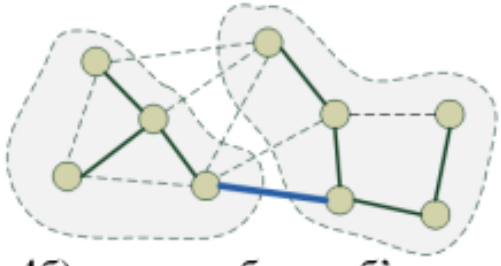

4б) таким ребром об'єднуєм сегменти

#### Використання алгоритму для класифікації

- Будується граф, в якому кожен піксель належить окрмій області і з'єднаний з сусідніми (4-ма чи 8-ми) ребрами з довжиною, яка визначається як різниця властивостей (характеристик);
- Сегменти (класи) об'єднуються до тих пір, поки не виконується умова розрізнення сегментів.

# Умова розрізнення сегментів

• максимальний перепад в межах сегмента

 $Int(C) = \max w(e)$ *e*∈*C*  $=$  max

- мінімальне ребро, що сполучає різні сегменти  $(C_1, C_2) = \min_{v_i \in C_1, v_i \in C_2} w(v_i, v_j)$  $Diff(C_1, C_2) = \min$   $w(v_i, v_j)$  $i \in \cup_1, v_j$  $\langle C_2 \rangle = \min \langle w | v_i \rangle$  $\sum_{i=1}^{n} \sum_{j=1}^{n} \sum_{\substack{v_i \in C_1, v_j \in C_2}}$ =
- признак чи слід об'єднувати сегменти  $(C_1, C_2)$  $(C_1, C_2)$  > min $\text{Im}( \text{Inl}(C_1), \text{Inl}(C_2))$  $\lfloor$ く  $|true, Diff(C_1, C_2)$ = , інакше (об' єднати сегменти) ,  $Diff(C_1, C_2) > min(Int(C_1),$  $\left( C_2 \right) = \left\{ \begin{matrix} \text{if } a \in D_1 \\ a_1 & \cdots & a_n \end{matrix} \right\}$ 1 2 *false інакше об єднати сегменти true, Diff*  $(C_1, C_2)$  >  $min(int(C_1), Int(C_2))$  $D(C_{\overline{1}},C)$
- тобто для того щоб на певному кроці сегменти об'єдналися в один, необхідно щоб перепад на їх границі був меншим за максимальний перепад всередині кожного з цих сегментів

## Характеристики для сегментації

 В якості характеристик для сегментації використано:

- Різницю кольорів пікселів  $(r_{i} - r_{m,n})$  +  $(q_{i} - q_{m,n})$  +  $(b_{i} - b_{m,n})$ 2  $, j$   $\boldsymbol{\nu}_{m, j}$ 2 , j  $\mathbf{y}_m$ ,  $Dist_{colour} = \sqrt{(r_{i,j} - r_{m,n})^2 + (g_{i,j} - g_{m,n})^2 + (b_{i,j} - b_{m,n})^2}$
- Текстурні характеристики на основі моментів
- Текстурні характеристики ASM (Angular Second-Moment)

#### Текстурні характеристики на основі моментів

• Моменти порядку p+q обчислюються за формулою:  $= \sum \sum I(m,n)Z$  $-W/2-W/2$  $/2$   $W/2$ , *W W q n*  $M_{pq} = \sum \sum I(m,n) x_m^p y_m$ 

де W-розмір вікна, х<sub>m</sub>,у<sub>n</sub>— координати відносно центрального пікселя

• В роботі використано моменти до другого порядку і вікно розміром 3. Таким чином 6 моментів обчислювались як згортка відповідних масок з зображенням

#### Текстурні характеристики на основі моментів

• 
$$
M_{k=1..6} = m_k \otimes I
$$
  
\n $m_1 = m_{00} = \begin{bmatrix} 1 & 1 & 1 \\ 1 & 1 & 1 \\ 1 & 1 & 1 \end{bmatrix}; m_2 = m_{10} = \begin{bmatrix} -1 & -1 & -1 \\ 0 & 0 & 0 \\ 1 & 1 & 1 \end{bmatrix}; m_3 = m_{01} = \begin{bmatrix} -1 & 0 & 1 \\ -1 & 0 & 1 \\ -1 & 0 & 1 \end{bmatrix};$   
\n $m_4 = m_{20} = \begin{bmatrix} 1 & 1 & 1 \\ 0 & 0 & 0 \\ 1 & 1 & 1 \end{bmatrix}; m_5 = m_{11} = \begin{bmatrix} 1 & 1 & -1 \\ 0 & 0 & 0 \\ -1 & 1 & 1 \end{bmatrix}; m_6 = m_{02} = \begin{bmatrix} 1 & 0 & 1 \\ 1 & 0 & 1 \\ 1 & 0 & 1 \end{bmatrix};$ 

• Для покращення ефективності характеристик використано нелінійну функцію tanh. Таким чином характеристики обчислювалися за формулою:

$$
F_k(i, j) = \frac{1}{L^2} \sum_{(a, b) \in W_{ij}} \left| \tanh\left(0.01 \cdot \left(M_k(a, b) - \overline{M}\right)\right) \right|
$$
  

$$
W_{i, j} - \text{gikho posmipy} \quad L \text{ s yehmpom} \ (i, j)
$$
  

$$
\overline{M} - \text{cepedhe значehhq monomymy}
$$

#### Текстурна характеристика ASM

$$
ASM = \sum_{i=1}^{N_g} \sum_{j=1}^{N_g} \left( \frac{P(i,j)}{R} \right)^2
$$

де P(i,j) – матриця відносних частот,

- R кількість пар пікселів,
- Ng кількість відліків значень пікселів;

$$
P_{\Delta x, \Delta y}(i, j) = \sum_{p=1}^{n} \sum_{q=1}^{m} \begin{cases} 1, I(p, q) = i \wedge I(p + \Delta x, q + \Delta y) = j \\ 0, \text{ in a } i \text{ and } j \text{.} \end{cases}
$$

#### Висновки

- Реалізовано проект розподіленої обробки растрових зображень на основі платформи BOINC. Встановлено та налаштовано серверну частину проекту.
- Реалізовано виконавчу програму сегментації растрових зображень за допомогою алгоритму Краскала адаптовану до розподілених обчислень.
- В якості характеристик для сегментації використано різницю кольорів та текстурні характеристики на основі моментів та характеристику ASM.
- Проведено дослідження ефективності роботи проекту. Встановлено оптимальну стратегію формування та розподілу підзадач.

#### Приклади результатів класифікації

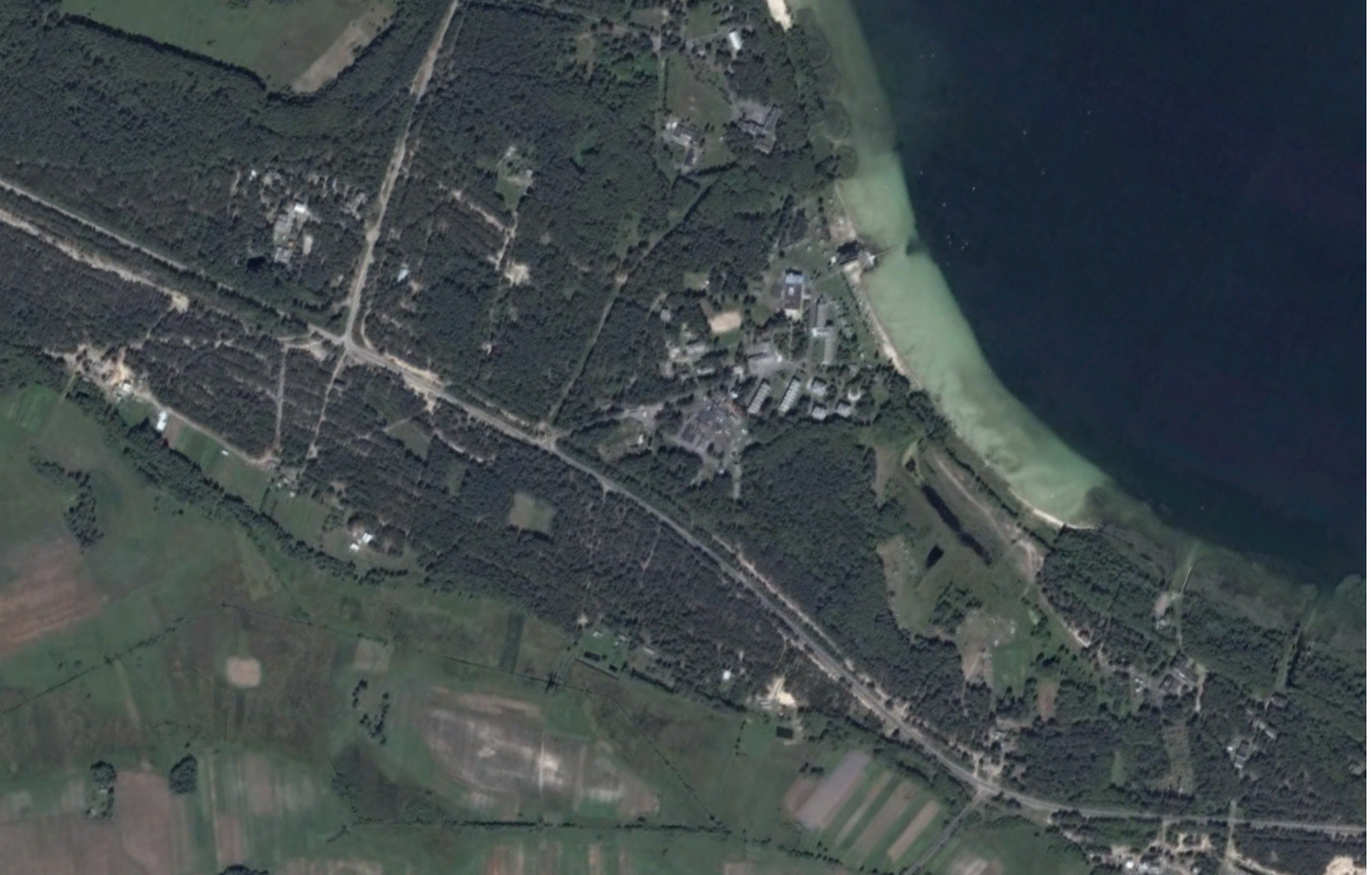

#### Приклади результатів класифікації

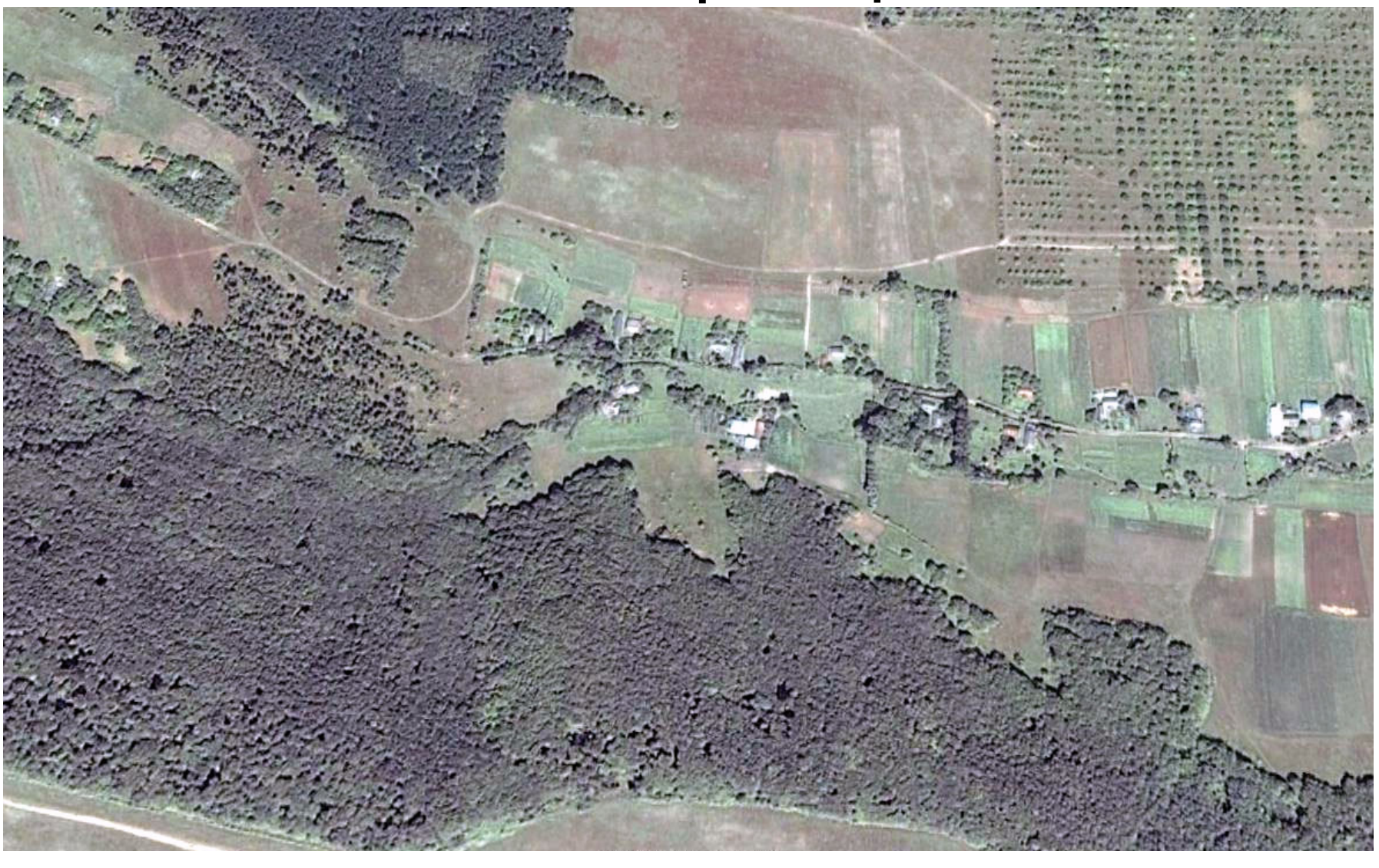

#### Приклади результатів класифікації

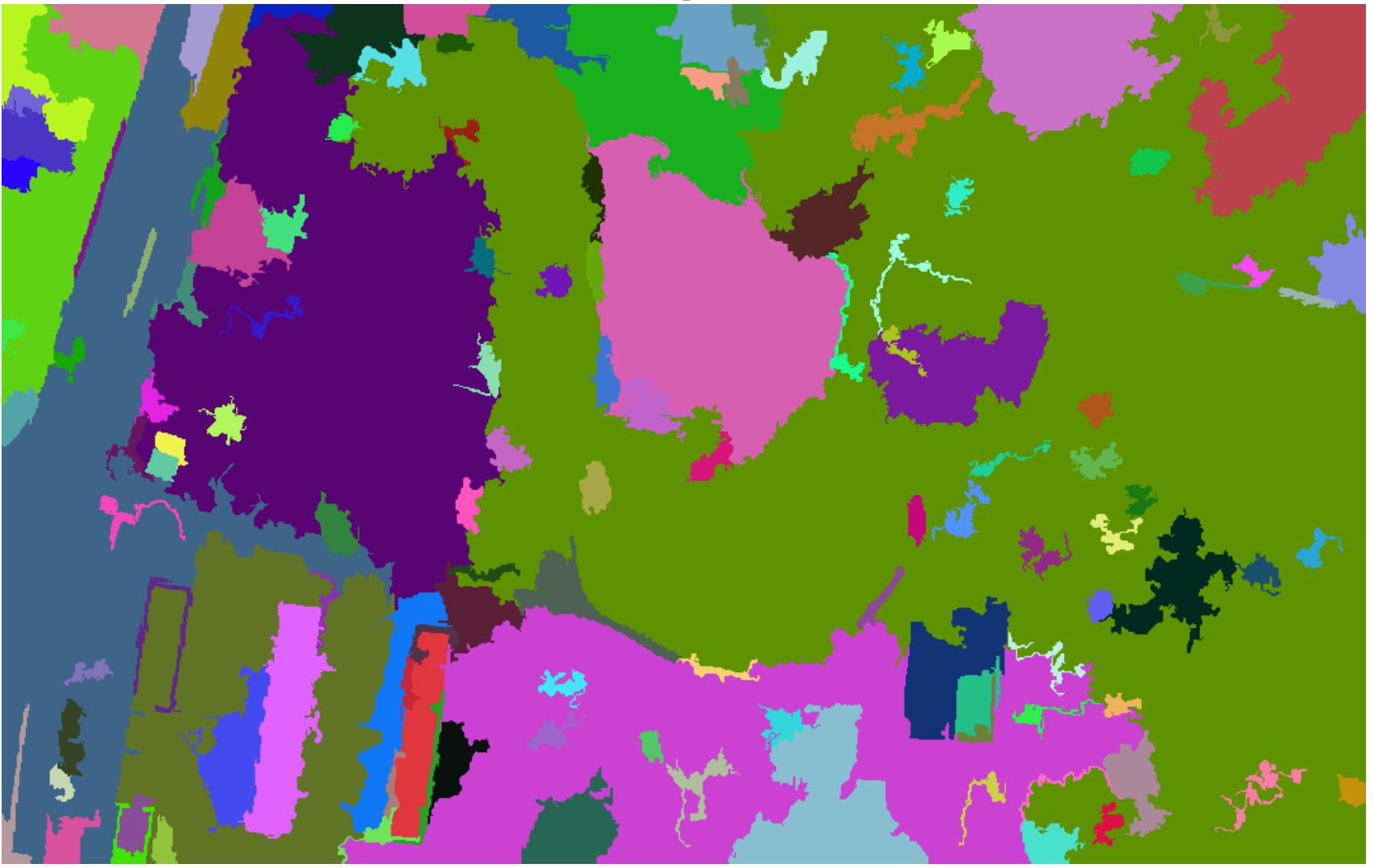